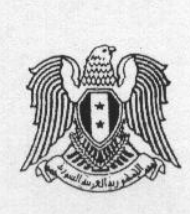

القرار رقم / ٦٥٧ /

الناظم لمواصفات وحدات المبيت المفروشة المعدّة للإيجار السياحي (شقق – فيلات) التي تؤهل على الوضع الراهن /غير الحاصلة على رخصة إشادة أوتوظيف سياحي/ وزير السياحة

> بناء على أحكام القانون رقم /٢/ لعام ٢٠٠٩. وعلى أحكام المرسوم التشريعي رقم /٤١/ لعام ١٩٧٢ . وعلى أحكام المرسوم التشريعي رقم /١٩٨/ لعام ١٩٦١ . وعلى أحكام المرسوم رقم /٥٠/ لعام ٢٠٠٦ .

الجمهوم بةالعربيةالسومرية

ونرابرةالسياحة

مادة/١/– تعريف وحدة المبيت المفروشة المعدّة للإيجار السياحي:

هي الشقة أو الفيلا المفروشة المعدة للإيجار السياحي والمعؤهلة سيلحيا على وضعها الراهن (بدون رخصة إشادة أو توظيف سياحي) والمتضمنة بحدها الأدنى غرفة نوم وغرفة معيشة ومطبخ وحمام والمتميزة بالأناقة والرفاهية ومجهزة بالتجهيزات المنزلية اللائقة التي تسؤمن للزبائن الخدمة الذاتية وبمدة زمنية لاتزيد عن ثلاثة أشهر .

مادة/٢/– يُشترط ألا يزيد عدد الشقق المفروشة المعدة للايجار السياحي والمتصلة ضمن بناء واحد عن /٩/ شقق مفروشة ، كما يُشترط ألا يزيد عدد الفيلات المفروشـــة المعـــدة للايجـــار السياحي والمجتمعة ضمن رقعة أرض واحدة عن /٩/ فيلات مفروشة .

مادة/٣/- لا تستفيد وحدة المبيت المفروشة المعدة للإيجار السياحي والمعرفة في المادة /١ / مــن الإعفاءات والتسهيلات المنصوص عنها في القرار /١٨٦/لعام /١٩٨٥/وتعديلاتــه و تخضىع لإشراف وزارة السياحة من حيث الرقابة السياحية ويسمح لها باستقبال السائحين من غير الجنسية السورية .

مادة/ f /− تخضع وحدة المبيت المفروشة المعدة للإيجار السياحي للتأهيل من قبل وزارة الـــسياحة ويُكتفى بتقديم بيان ملكية بذلك.

مادة/0/– تؤهل وحدة المبيت المفروشة المعدة للإيجار السياحي ضمن ثلاث درجات ( ممتازة – أولى – ثانية ) وفق مايلبي :

– نؤهل من الدرجة الثانية عندما نحقق الشروط الإلزامية وتحصل على مجموع علامسات

– تؤهل من الدرجة الأولى عندما تحقق الشروط الإلزامية وتحصل على مجمـوع علامـــات لا يقل عن /٢٣٥/ علامة من أصل /٣٠٠/ علامة وفق الجدول المرفق.

– تؤهل من الدرجة الممتازة عندما تحقق الشروط الإلزامية وتحصل على مجموع علامـــات لا يقل عن /٢٥٠/ علامة من أصل /٣٠٠/ علامة وفق الجدول المرفق.

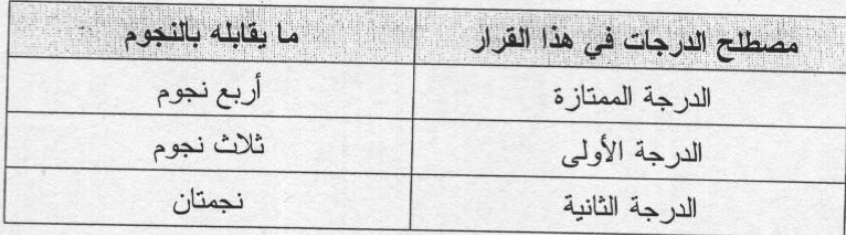

مادة/٦/٦- تتولى مكاتب الخدمات السياحية تتظيم السجلات المطلوبة من السلطات المختصة أصورلاً وتأمين نظافة وحدة المبيت المفروشة عند التسليم.

مادة /٧/ – نوافي وزارة السياحة بنسخة عن السجل الشهري باسم المستأجر وأسماء الشاغلين معـــه لكل وحدة مبيت مفروشة ( والذي يتم موافاة وزارة الداخلية / مديرية الأمن / بنسخة عنه ) مع المدّة الزمنية للإشغال .

> مادة/٨/- يُبلغ هذا القرار من يلزم لتنفيذه . مادة/9/- ينهى العمل بالقرار رقم /٢٠٠/ تاريخ ٢٠٠٣/٥/١٧ .

دمشق في ١٤٣٠/٤٣٠/

 $. 7.9/\gamma/\sqrt{0}$ R<br>W

وزير السياحة

الدكتور المهندس رجعد الله (أغه القلعة

صورة إلى: - م. السبيد الوزير. - م.معاون الوزير. -وزارة الإدارة المحلية والبيئة/ لإلاغ الجهات المعنية .

– مديرية المنشأت السياحية / د . التأهيل والتصنيف.

- مديرية المشاريع السياحية

- مديرية الخدمات السياحية.

- مديريات السياحة في كل المحافظات.

– الديوان العام .

- الصادر .

## الجدول الخاص بالمواصفات الفنية و التجهيزات الخدمية لوحدات المبيت المفروشة والمعذة للإيجار السياحي

التي تؤهل على الوضع الراهن /غير الحاصلة على رخصة إشادة أوتوظيف سياحي/ إشارة (\*) تعني الإلزام

1- تجهيزات وحدة المبيت المفروشة :

Fig. fig.

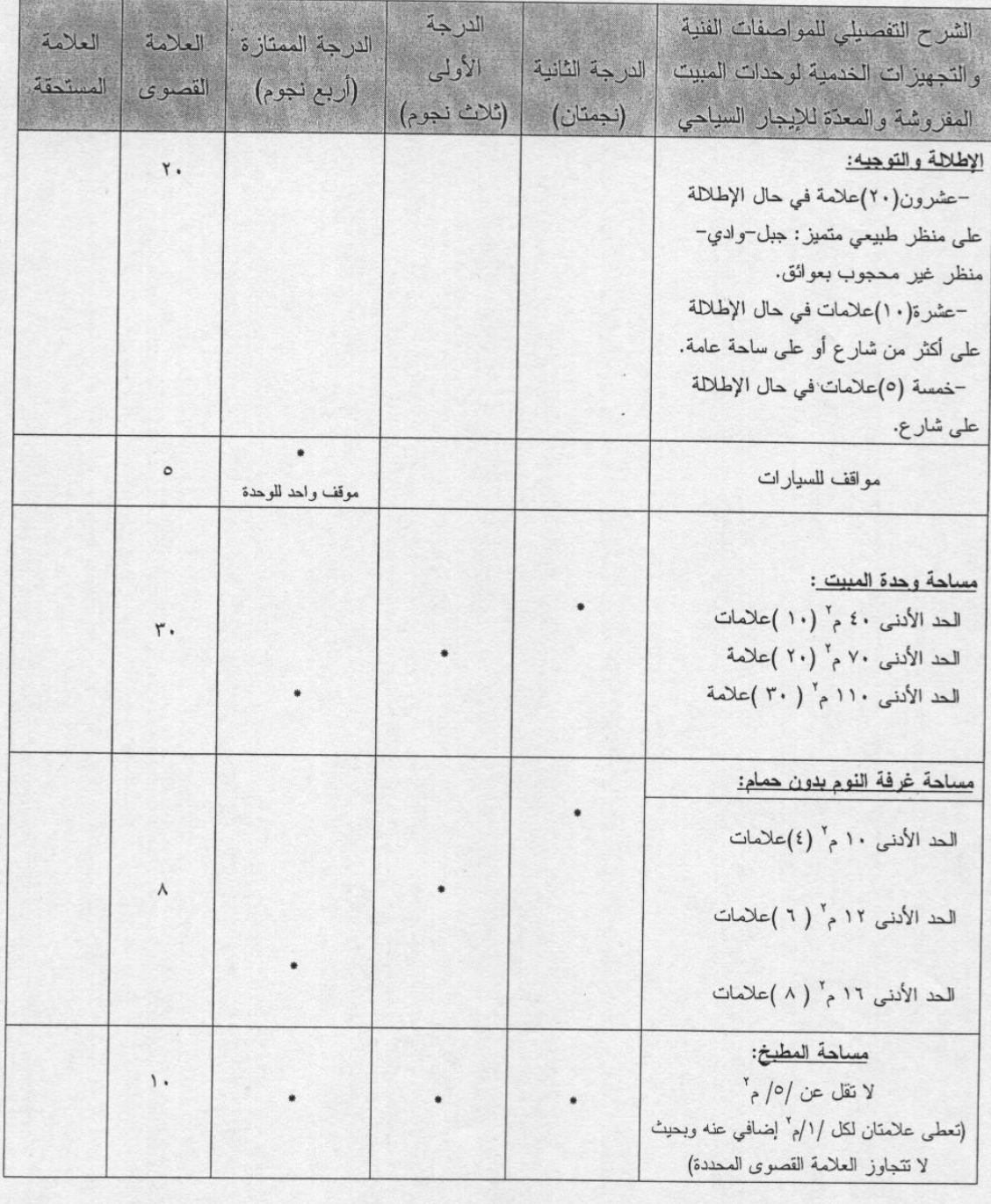

 $\mathbf{1}$ 

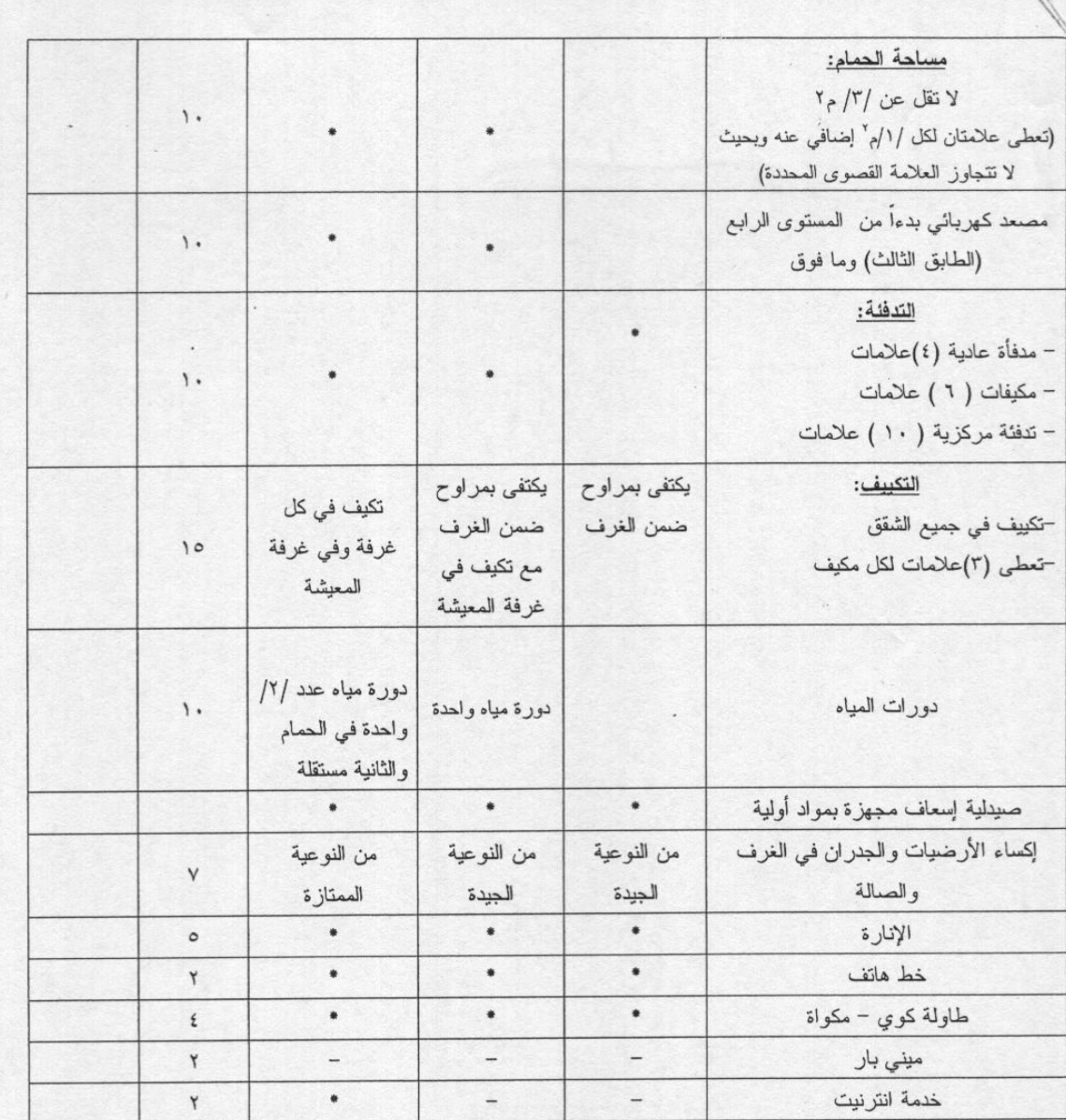

٢- تجهيزات غرف النوم:

für Ro

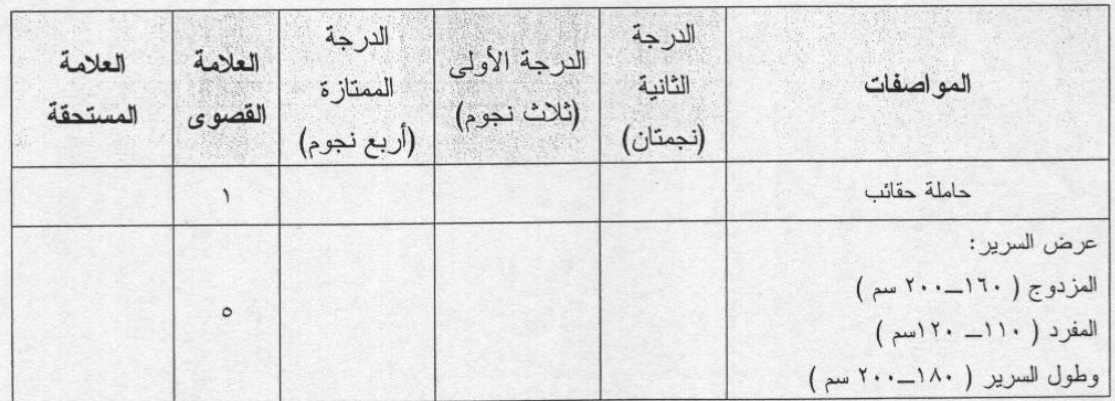

 $\sqrt{2}$ 

 $\overline{c}$ 

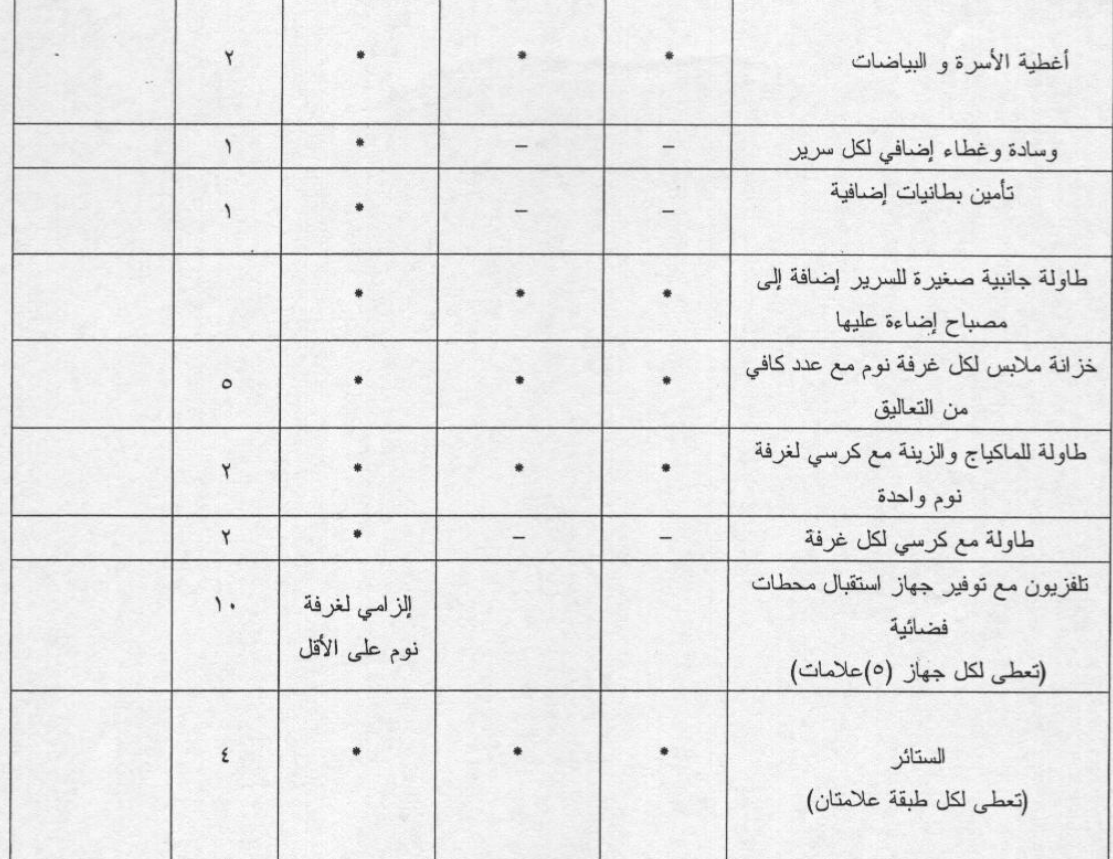

٣- تجهيزات غرفة الجلوس:

 $16.$  Nr

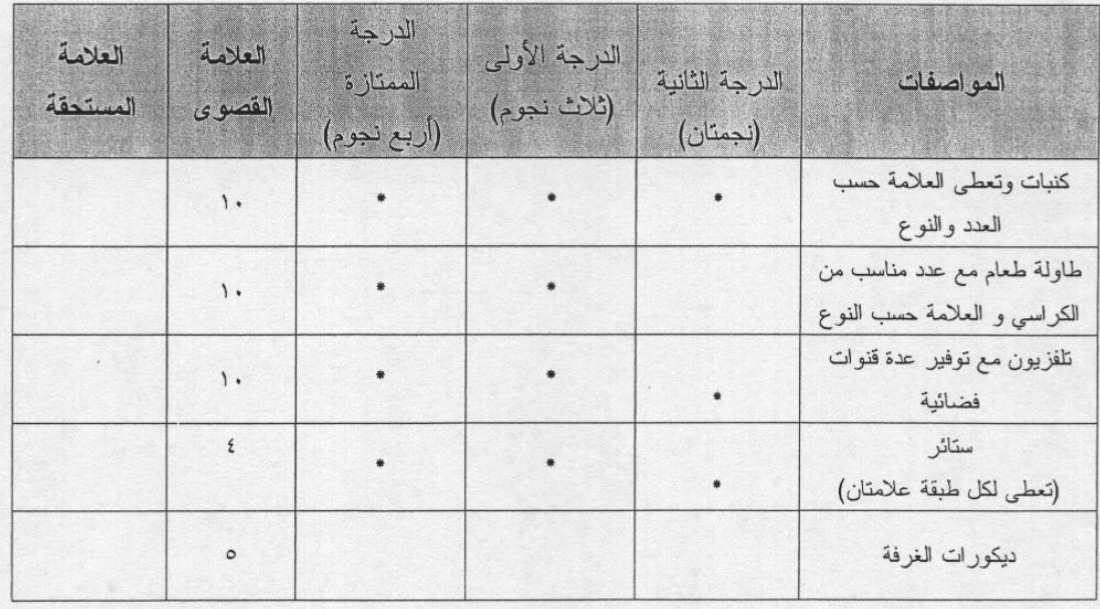

## ٤ - تجهيز ات المطبخ:

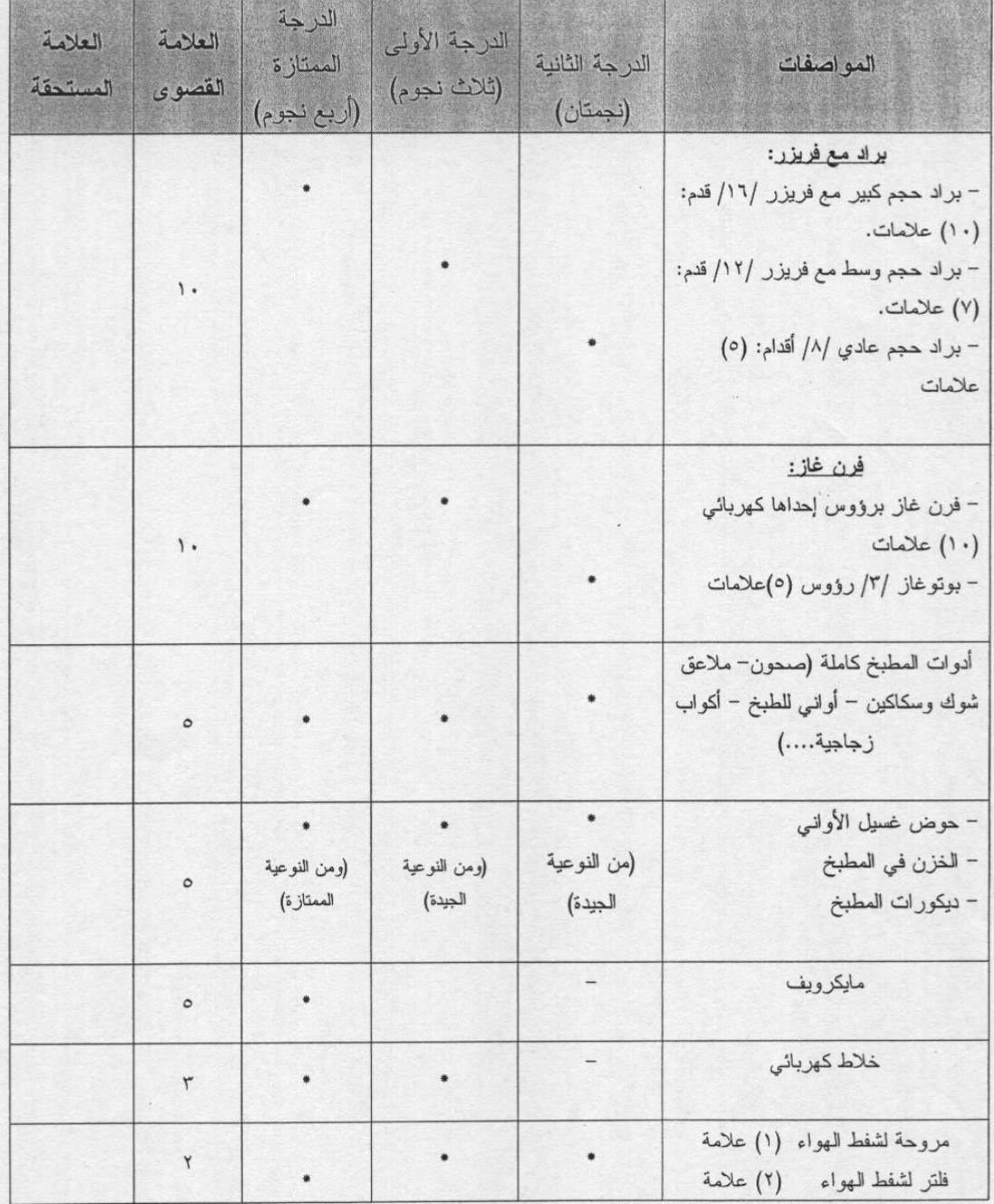

 $\frac{1}{2}$ 

 $\mathcal{G}_{\gamma}$ 

 $\overline{a}$ 

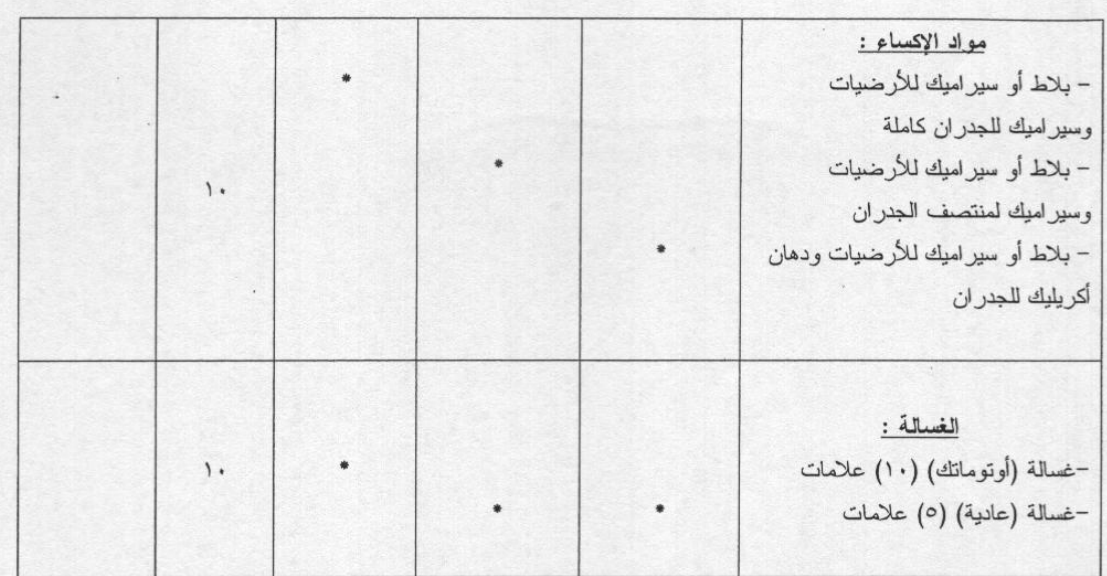

## 0- تجهيزات الحمامات (لحمام واحد على الأقل ضمن الوحدة):

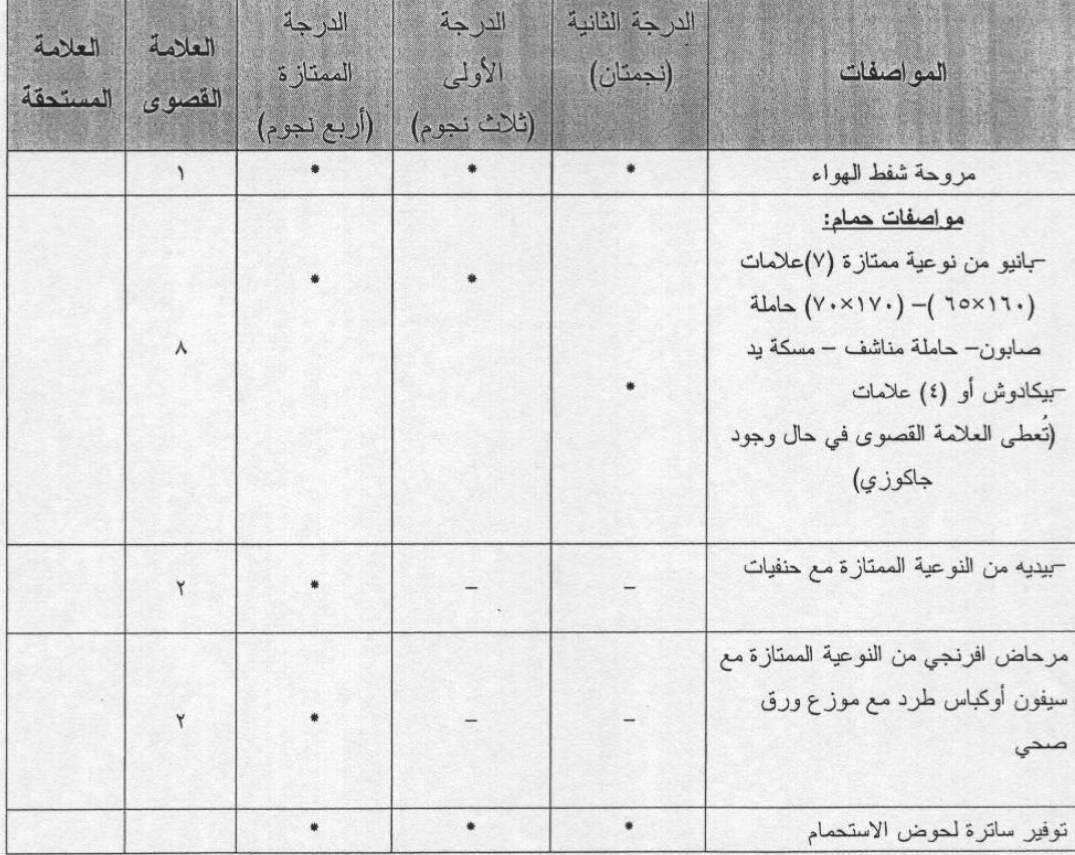

 $C_7$ 

第 后

5

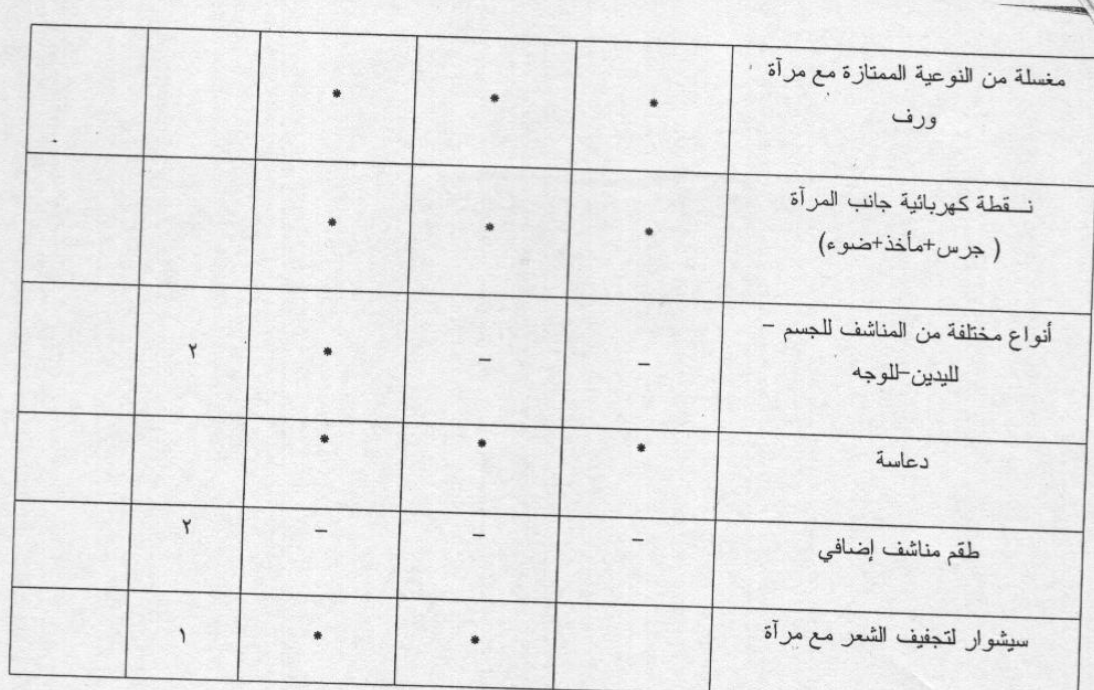

## 7-الأمان و السلامة:

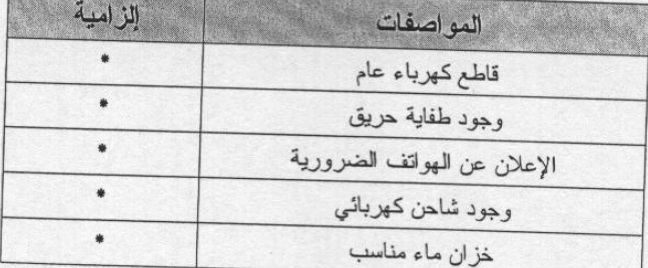

 $\overline{\phantom{a}}$ 

 $\frac{1}{2}$ 

 $\mathbb{Z}_{4}$